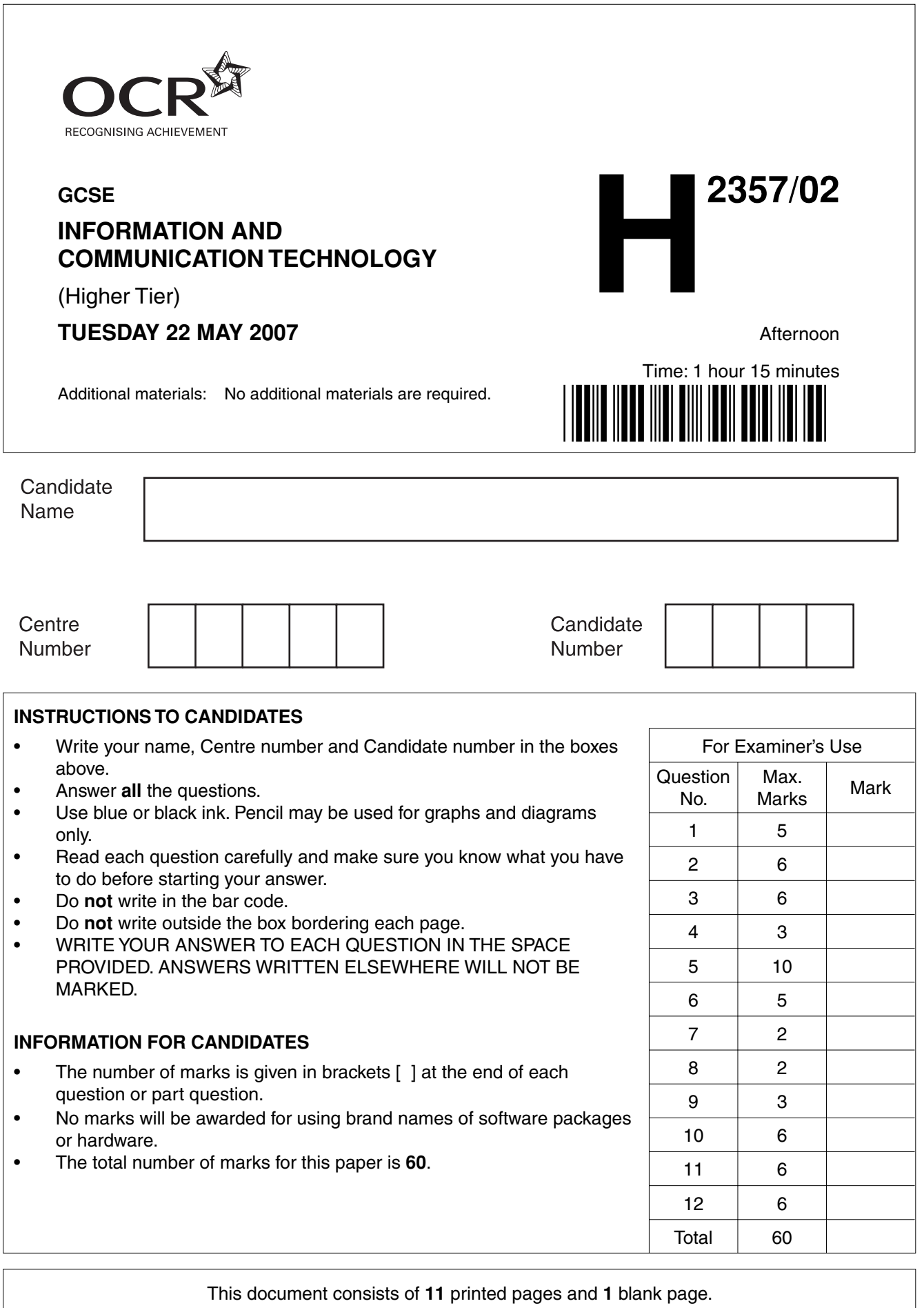

SP (SLM/CGW) T20787/5 © OCR 2007 [100/1116/X] OCR is an exempt Charity **[Turn over**

**1** Kathryn carried out a survey amongst her friends about their preferred school uniform.

Kathryn wrote her results on the tally sheet shown below.

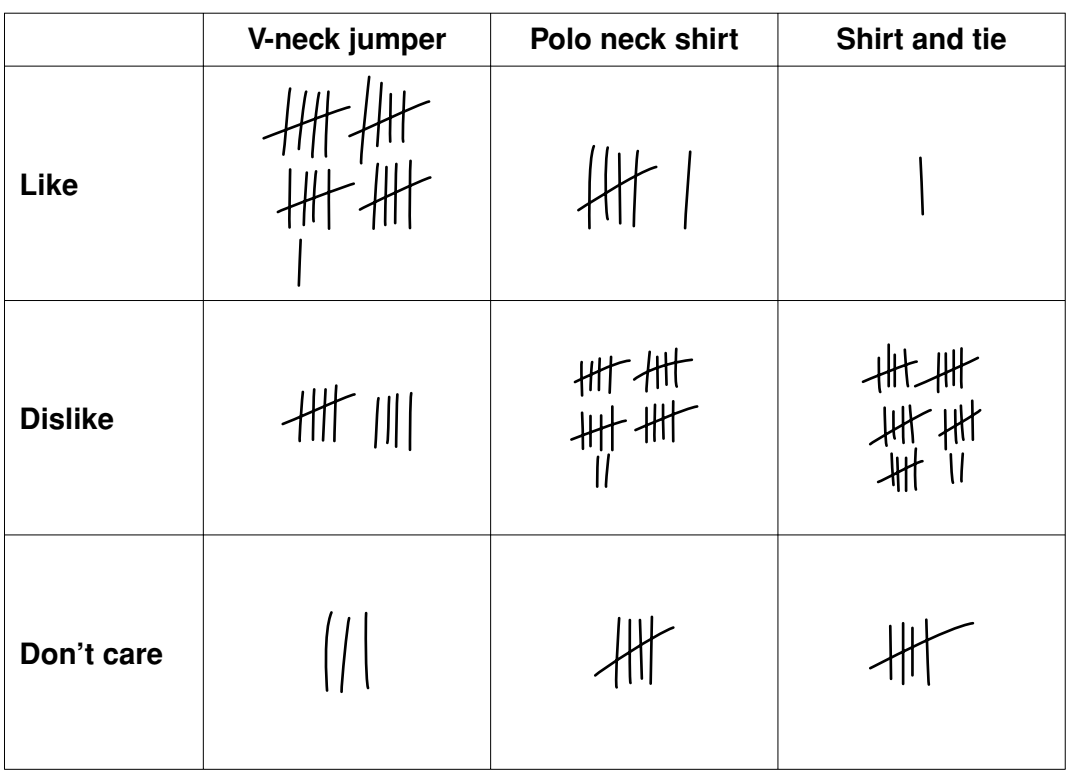

She makes a spreadsheet of her results and fills in the data:

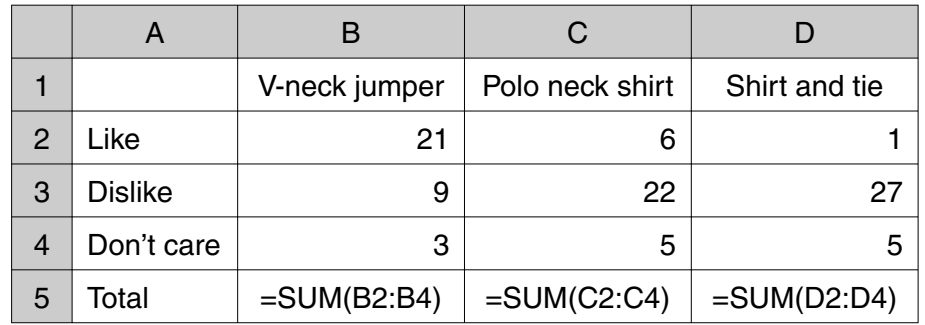

 **(a)** She checks the entries in her spreadsheet against the results on her tally sheet to see if she has copied them correctly.

What is this process called?

...............................................................................................................................................[1]

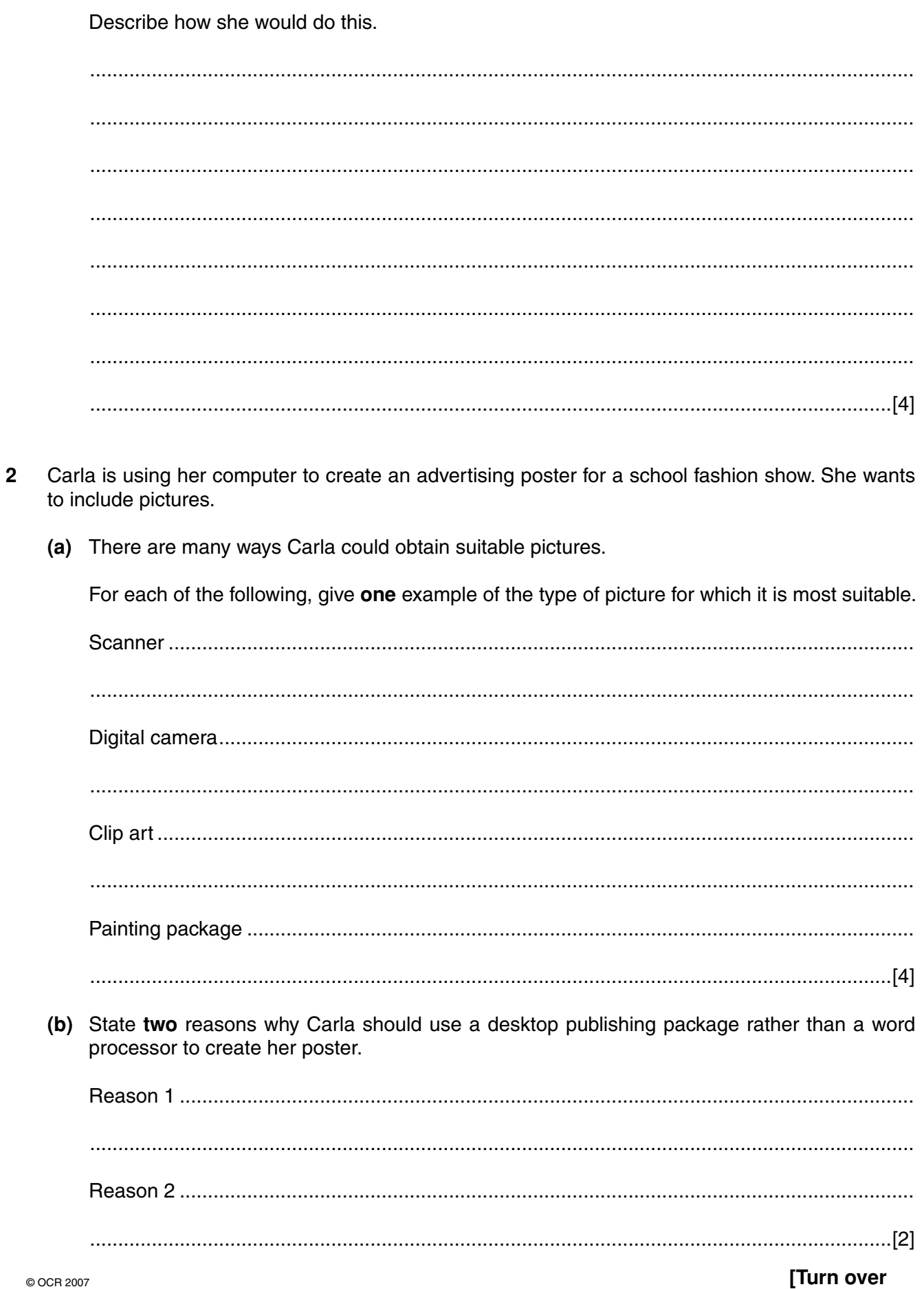

 $\overline{\mathbf{3}}$ 

(b) She wants to display the results of the 'shirt and tie' questions in a bar chart.

**3** A robot arm has a paint nozzle used to paint shapes on cars.

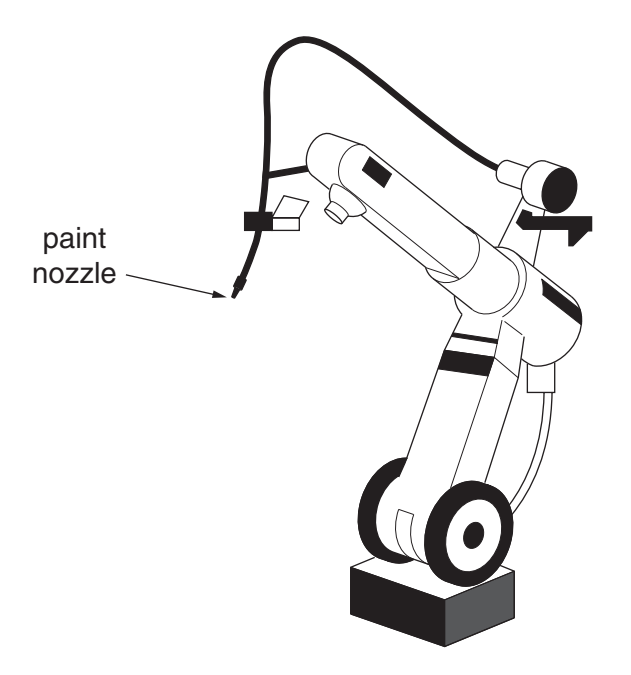

The robot arm is controlled by a computer using these instructions.

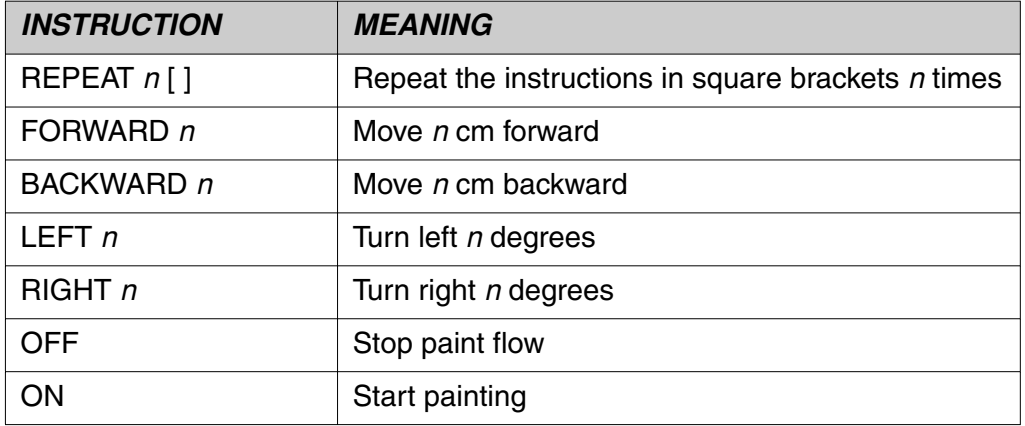

The robot arm is programmed to paint these shapes on the car:

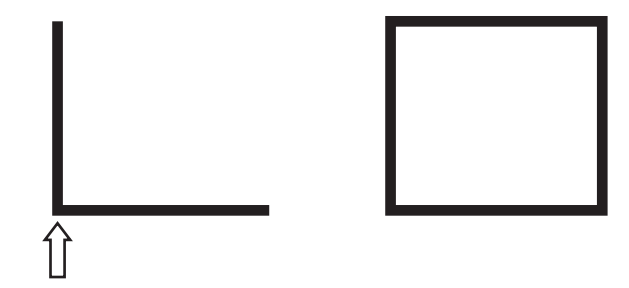

It starts painting at  $\hat{\prod}$  .

Complete the program sequence below to paint the shapes on the car:

## **ON FORWARD 40 OFF BACKWARD.............. RIGHT 90** . . . . . . . . . . . . . . . . **FORWARD 40 OFF FORWARD 20** ............... 90 **ON**  $[6]$  $\boldsymbol{4}$ Give three advantages of having school computers connected in a network.  $[3]$

5 (a) Fax, video-conferencing and email are commonly used to communicate in business.

> Tick one box in each row to show which method would be most suitable for each task shown.

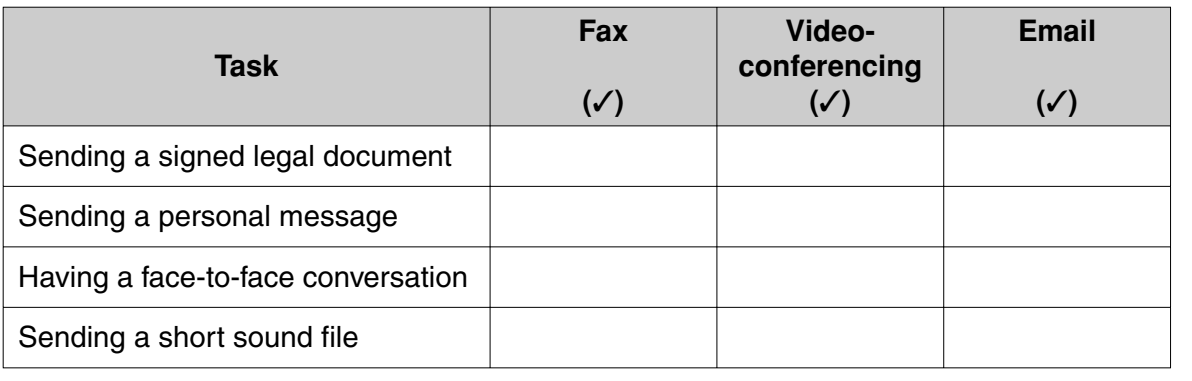

(b) State two ways an email message can be addressed to several people.

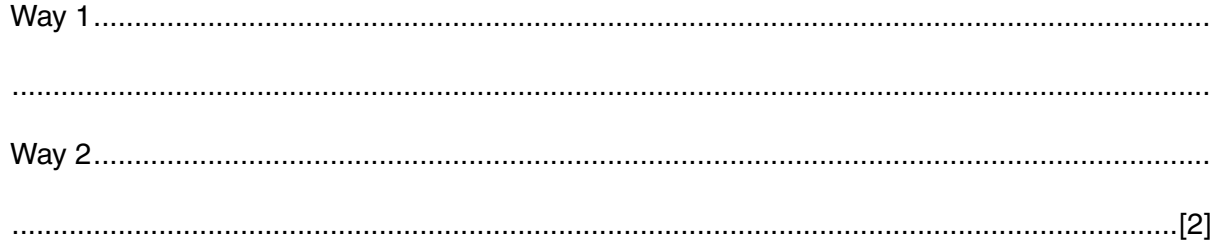

(c) One advantage of email compared to ordinary letter post is that it can be sent to several people at once.

Explain other advantages of using email.

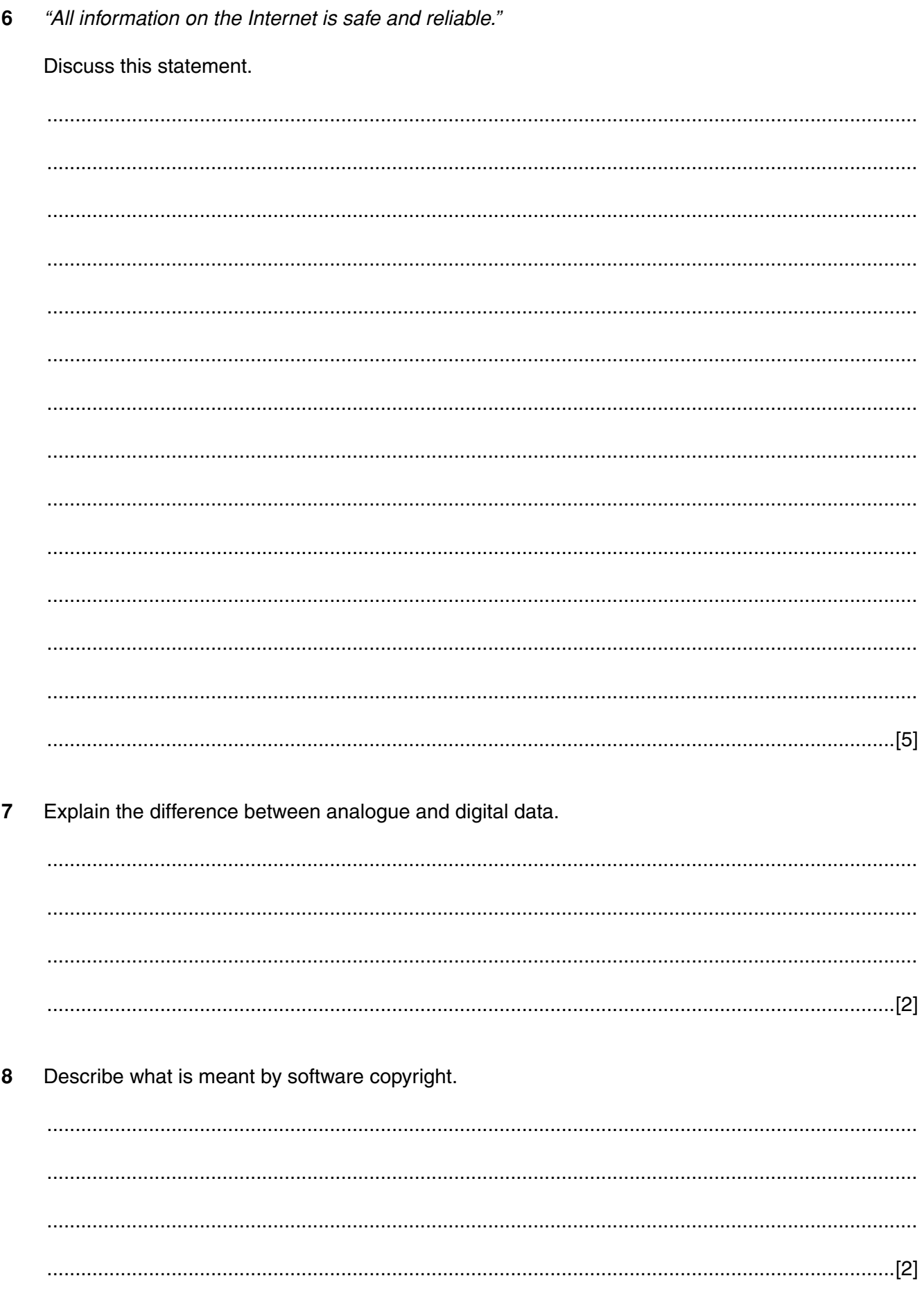

8

9 An engineer uses a computer model to design a bridge.

Explain how a computer model may be used for answering 'what-if' questions.

10 Gertrude owns a chocolate shop.

Discuss the advantages and disadvantages of using the Internet to advertise her chocolate shop.

- 9
- There are a number of health problems that can be caused by working on computers for long  $11$ periods of time.

Explain how the use of suitable equipment can reduce these problems.

## PLEASE TURN OVER FOR THE LAST QUESTION

12 Explain how hackers can be stopped from gaining access to data that does not belong to them. 

© OCR 2007

**11 BLANK PAGE**

## **PLEASE DO NOT WRITE ON THIS PAGE**

## **PLEASE DO NOT WRITE ON THIS PAGE**

Permission to reproduce items where third-party owned material protected by copyright is included has been sought and cleared where possible. Every reasonable effort has been made by the publisher (OCR) to trace copyright holders, but if any items requiring clearance have unwittingly been included, the publisher will be pleased to make amends at the earliest possible opportunity.

OCR is part of the Cambridge Assessment Group. Cambridge Assessment is the brand name of University of Cambridge Local Examinations Syndicate (UCLES), which is itself a department of the University of Cambridge.